# **jcb apostas online**

- 1. jcb apostas online
- 2. jcb apostas online :qual o melhor site de palpites de futebol
- 3. jcb apostas online :casino multibanco

# **jcb apostas online**

Resumo:

**jcb apostas online : Inscreva-se em mka.arq.br para uma experiência de apostas única! Ganhe um bônus exclusivo e comece a ganhar agora!** 

contente:

A

J.C. Bamford Excavators Limited (JCB)

é uma empresa multinacional do Reino Unido, fabricante de equipamentos para construção, agricultura, manuseio de resíduos e demolição. Fundada em jcb apostas online 1945 e sediada em

Rocester, Staffordshire, Inglaterra

, a JCB é reconhecida mundialmente por jcb apostas online engenharia aprimorada e inovação contínua em jcb apostas online máquinas pesadas.

\*\*Resumo e Comentários\*\*

\*\*Introdução\*\*

O artigo fornece uma visão geral das apostas em jcb apostas online lutas do UFC, destacando jcb apostas online crescente popularidade e potencial para lucros.

\*\*Tipos de Apostas\*\*

O artigo aborda vários tipos de apostas em jcb apostas online lutas do UFC, incluindo apostas moneyline, apostas no método de vitória, apostas acima/abaixo e apostas de adereços. \*\*Estratégias para o Sucesso\*\*

O artigo enfatiza a importância da pesquisa e da compreensão dos lutadores e seus estilos de luta. Ele também aconselha os apostadores a gerenciar jcb apostas online banca com sabedoria e nunca apostar mais do que podem perder.

\*\*Perguntas Frequentes\*\*

O artigo conclui com uma seção de perguntas frequentes que fornece respostas claras e concisas sobre como fazer apostas em jcb apostas online lutas do UFC, os diferentes tipos de apostas disponíveis e como aumentar as chances de sucesso.

\*\*Comentários\*\*

\*\*Pontos Fortes\*\*

- \* O artigo fornece uma visão abrangente das apostas em jcb apostas online lutas do UFC.
- \* Ele aborda vários tipos de apostas e estratégias para o sucesso.
- \* A seção de perguntas frequentes é útil para iniciantes.
- \*\*Pontos Fracos\*\*
- \* O artigo não fornece exemplos específicos de apostas ou estratégias de sucesso.
- \* Ele poderia se beneficiar de gráficos ou tabelas para ilustrar os conceitos.
- \*\*Conclusão\*\*

O artigo é um recurso valioso para aqueles que buscam entender e se envolver nas apostas em jcb apostas online lutas do UFC. Ao seguir as dicas e estratégias descritas no artigo, os apostadores podem aumentar suas chances de sucesso e desfrutar da emoção e do potencial de lucro oferecidos por este mercado crescente.

### **jcb apostas online :qual o melhor site de palpites de futebol**

# **jcb apostas online**

Você gostaria de jogar apostas online em jcb apostas online Keno em jcb apostas online Minas Gerais? Você está no lugar certo! Agora, nós vamos lhe ensinar passo a passo como jogar Keno onlie e ganhar dinheiro real no conforto de jcb apostas online casa ou em jcb apostas online qualquer lugar! Com apenas alguns cliques simples do mouse, você pode jogar e ganhar milhões em jcb apostas online prêmios em jcb apostas online dinheiro ao jogar Kenlo online. Toque e arraste para cair dentro do jogo de Keno escolhendo quantos números você gostaria de jogo, escolhendo entre 1 - 10, 15, 20 ou 40 números.

#### **jcb apostas online**

Vejamos agora detalhadamente como jogar Keno onlie em jcb apostas online Minas Gerais: primeiro, você precisa instalar um software de Keno confiável que pode ser conferido na web da Keno. Em seguida, você cria uma conta do jogador iscrivendo-se no site. Você ganha créditos grátis para jogar esse jogo em jcb apostas online um ambiente simulado antes de arriscar seu dinheiro real - um recurso ótimo fornecido por sites confiáveis para garantir que você tenha uma boa chance de aprender sobre o jogo e esteja preparado para fazer apostas em jcb apostas online dinheiro real.

#### **20 Números Sorteados de um total de 80**

Agora, é aqui que as cousas ficam realmente empolgantes no Keno online. Um total de 20 números são sorteados de um total geral de 80 da grelha do jogo Keno. Corresponda os números que você escolheu para combinar com os números sorteados para ter a chance de ganhar Mais de R\$ 1 milhão - e o número máximo possível de prêmios em jcb apostas online dinheiro! Dependendo do número de Números que escolheu no início serão vencedores.

#### **Mineração em jcb apostas online linha jogando keno**

Agora, com todo o conhecimento, confiança e um bom entendimento de como a apostas online Keno funcionam no Minas Gerais, você pode vê-lo como uma experiência mais divertida, desafiante! Todos nós temos uma agenda super lotada hoje em jcb apostas online dia; no entanto, jogar Keno on Line pode levar a alguns fantásticos momentos de lazer durante esse dia super ocupado, sabendo que você pode jogar no seu próprio cronograma.

#### **Benefícios do Keno on line em jcb apostas online linha con Mineiros**

Certamente, uma das grandes vantagens de apostas on line de Keno pelos mineiros neste momento, é o facto de Você não Obrigatoriamente ter de deixar as suas casas pelo qual devido a imensa maioria dos sítios offerecer dinheiro/bonificações de inscrição ou os inúmeros bônus disponível ao longo da jcb apostas online história completa como um Membro pagante. Com uma escala de grande variedade de prêmios disponíveis de alguns dos sistemas mais reconhecidos disponíveis para jogar em jcb apostas online um instante, para muitos para entran

# **jcb apostas online**

Você está procurando uma maneira de ganhar dinheiro online? Já ouviu falar do jogo Lotofácil oferecido pela Caixa Se assim for, você tem sorte! Neste artigo vamos mostrar como jogar e vencer no site da caixa. Continue lendo para saber mais!!

#### **jcb apostas online**

Lotofácil é um popular jogo de loteria online oferecido pela Caixa, uma das maiores bancos do Brasil. O game e simples para jogar o que qualquer pessoa pode participar independentemente da idade ou localização no país; Para brincar você deve escolher cinco números entre 1 a 25 com número bônus conhecido como "strike". Quanto mais numeros voce adivinhar corretamente? quanto maior for jcb apostas online vitória!

#### **Como Jogar Lotofácil no Site da Caixa**

- 1. Vá ao site da Caixa e clique na aba "Lotofácil".
- Escolha seus cinco números e o número de greve para jcb apostas online entrada. Você 2. pode selecionar manualmente ou usar a opção "Quick Picks", que gera os valores aleatórios por você
- Escolha o número de sorteios em jcb apostas online que você deseja participar. Você pode 3. optar por fazer um único empate ou até 10 saquerias consecutivamente
- 4. Revise jcb apostas online entrada e clique em jcb apostas online "Confirmar" para concluir a compra.

#### **Dicas para ganhar na Lotofácil**

Embora não haja uma maneira garantida de ganhar na Lotofácil, existem algumas estratégias que você pode usar para aumentar suas chances. Aqui estão alguns conselhos:

- Escolha seus números com cuidado. Não use apenas aniversários ou anos de nascimento, em jcb apostas online vez disso utilize um gerador aleatório para escolher os que são improváveis ser escolhidos por outros
- Use a opção "Quick Picks". Esta escolha gera números aleatórios para você, o que pode aumentar suas chances de ganhar.
- Participe em jcb apostas online tantos sorteios quanto possível. Quanto mais empate você participar, maiores suas chances de ganhar
- Não gastes muito, defina um orçamento e fique com ele. Lembre-se que é apenas uma partida... E há sempre a possibilidade não ganhares!

#### **Conclusão**

Lotofácil é uma maneira divertida e fácil de tentar a jcb apostas online sorte, possivelmente ganhar algum dinheiro extra. Seguindo as dicas descritas acima você pode aumentar suas chances para vencer! Lembre-se sempre jogar com responsabilidade dentro dos seus meios... Boa Sorte E divirtam - se jogando o Lotefácil no site da Caixa!!

# **jcb apostas online :casino multibanco**

# **China lança foguete Longa Marcha-4C e coloca satélite no espaço**

Em 12 de maio de 2024, a China lançou com sucesso um foguete Longa Marcha-4C, colocando o satélite Shiyan-23 jcb apostas online órbita. A decolagem ocorreu às 7h43 (horário de Beijing) do Centro de Lançamento de Satélites de Jiuquan, no noroeste do país.

O satélite será usado principalmente para monitoramento do ambiente espacial e foi a 522ª missão de voo dos foguetes da série Longa Marcha.

#### **Detalhes da Missão**

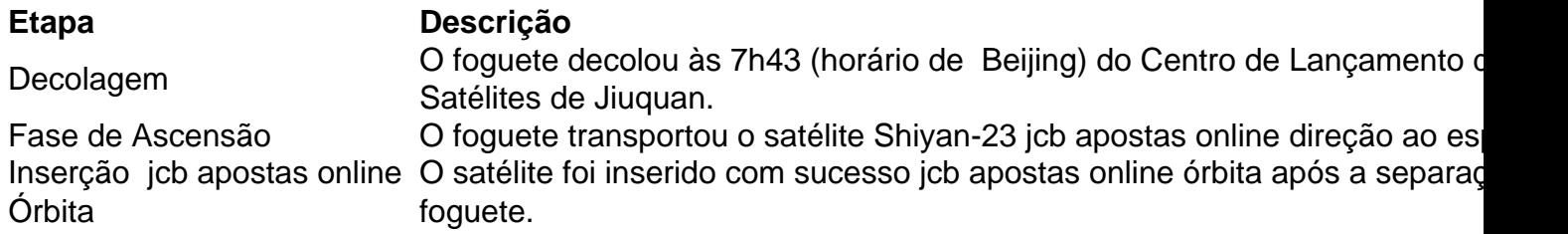

#### **Sobre o Satélite Shiyan-23**

O satélite Shiyan-23 será usado principalmente para monitoramento do ambiente espacial e foi o carregamento útil desta missão.

#### **Sobre a Série Longa Marcha**

Este foi o 522º voo de um foguete da série Longa Marcha, uma família de foguetes de lançamento descartáveis desenvolvidos e operados pela China.

Author: mka.arq.br Subject: jcb apostas online Keywords: jcb apostas online Update: 2024/7/23 4:15:09